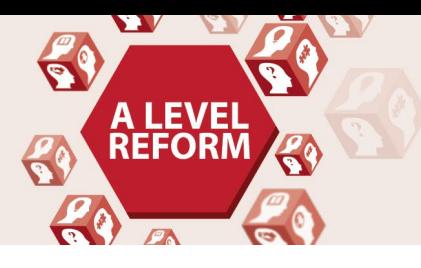

**A Level Religious Studies** Lesson Flement

# **Ethics – An introduction to utilitarianism**

# *Instructions and answers for teachers*

*These instructions should accompany the OCR resource '***Ethics – An instructions and answers for teach of the CA PRICE WISIONAL**<br>
introduction to utilitarianism' *activity which supports OCR A Level Religious Studies* 

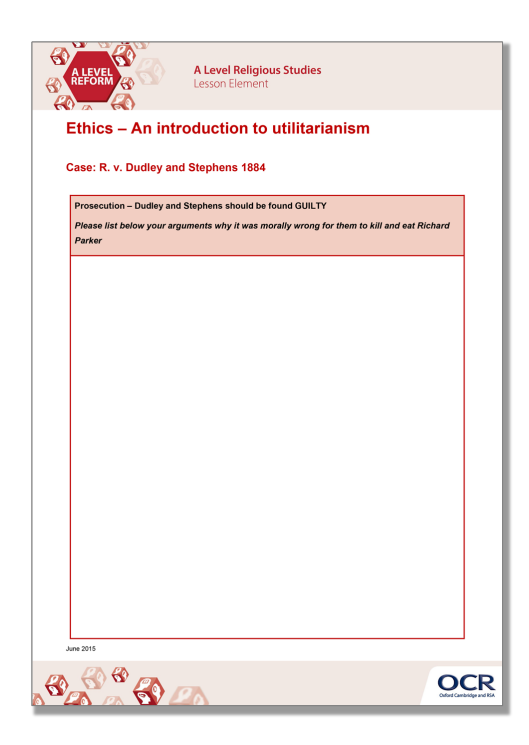

#### **The Activity:**

*This activity offers an opportunity for English skills development.*

#### **Associated materials:**

'Ethics – An introduction to utilitarianism' Lesson Element learner activity sheet.

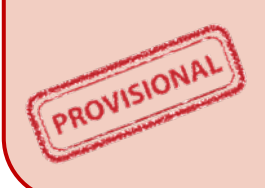

*This resource is an exemplar of the types of materials that will be provided to assist in the teaching of the new qualifications being developed for first teaching in 2016. It can be used to teach existing qualifications but may be updated in the future to reflect changes in the new qualifications. Please check the OCR website for updates and additional resources being released. We would welcome your feedback so please get in touch.*

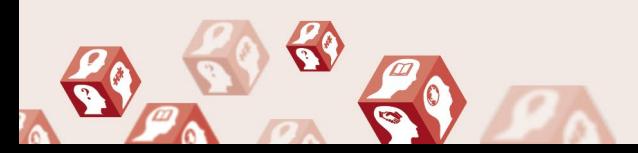

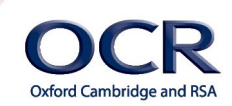

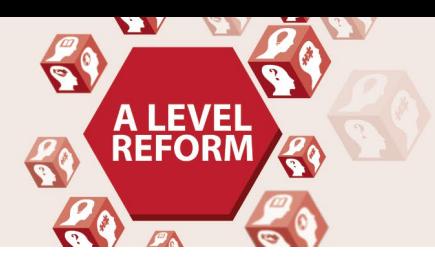

## **A Level Religious Studies** Lesson Element

## **Introduction to the task**

These resources and activities are designed to introduce students to the theory of utilitarianism. The ethics course could be started by covering the concepts of absolutist and relative morality. The first normative theory to be taught could be utilitarianism. It is accessible to students at the start of year 12 and provides an excellent way into ethical debates using case studies such as the one in the suggested below activity.

### **Case: R. v. Dudley and Stephens 1884**

This famous case of cannibalism at sea in the late nineteenth century is still studied at law schools and in university philosophy departments to this day. In this YouTube video Professor of Government at Harvard University Michael Sandel introduces students to the facts of the case and poses the key question asked of those involved: Were their actions morally permissible?

## **Task instructions – How to run activity (1 side of A4 max)**

Watch this video:<https://www.youtube.com/watch?v=xOwr4tibvzM> Captain – Thomas Dudley First Mate – Edward Stephens Sailor – Brookes Cabin Boy – Richard Parker

- 1. Initial vote Ask your learners whether based on the facts they have just heard they believe that the actions of Dudley and Stephens were morally permissible. Make a note of the result.
- 2. Split class into two. One side are the prosecution while the other will act for the defence. Using the worksheets provided in Utilitarianism: Learners' Activity Sheets , learners work in pairs or individually to write a list of arguments as to why Dudley and Stephens should be held responsible or why their actions can be excused. Learners should be encouraged to make links to prior learning on absolutist and relative morality and how these ideas might influence our judgements in this case.

Each point should be written on an A4 sheet of coloured paper (choose a separate colour for each side of the argument). I prefer to use A4 rather than post-it notes as you can't write enough on a post-it!

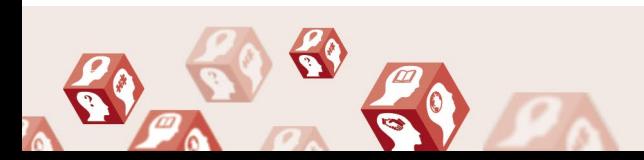

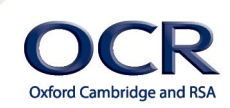

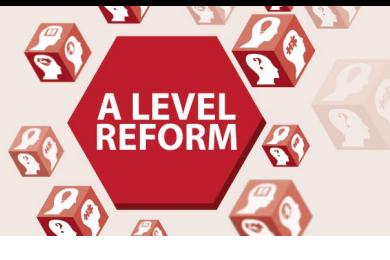

- 3. Learners stick their arguments up on the classroom wall/board. Teacher selects some of the common points and asks learners to justify and develop their answer verbally. The teacher then selects a point from the other side of the argument which rebuts the previous point and again selects a student to develop and justify their position. The length of this discussion is at the teacher's discretion
- 4. Final vote Repeat vote from earlier. Have the numbers changed? If so why?

## **Homework – Extension**

Set the teaching group three pieces of work to further their knowledge and understanding from this activity.

1. Watch the whole of the episode from Harvard Justice and make notes on the key arguments presented

<http://www.justiceharvard.org/2011/03/episode-01/>

- 2. Read chapter one of Bentham's *An Introduction to the Principles of Morals and Legislation* (1789) This is freely available to read online<http://www.econlib.org/library/Bentham/bnthPML1.html> Key question: What does Bentham mean by the principle of utility? Some students will find this a difficult and technical text. It will need to be discussed and summarised at the beginning of the next lesson.
- 3. Listen to the following podcast from philosophybites and make notes. [http://traffic.libsyn.com/philosophybites/Philip\\_Schofield\\_on\\_Jeremy\\_Benthams\\_Utilitarianism.mp3](http://traffic.libsyn.com/philosophybites/Philip_Schofield_on_Jeremy_Benthams_Utilitarianism.mp3)

Learners may be advised to listen to the podcast first before reading Bentham in the original.

## **Support Materials/Further Reading:**

<http://www.justiceharvard.org/2011/03/episode-01/> <http://www.iep.utm.edu/bentham/> <http://www.econlib.org/library/Bentham/bnthPML1.html> [http://www.philosophybites.com](http://www.philosophybites.com/)

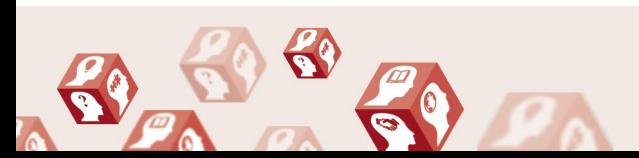

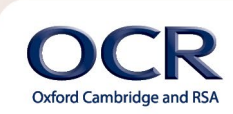

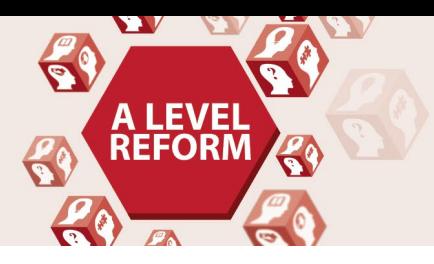

**A Level Religious Studies** Lesson Element

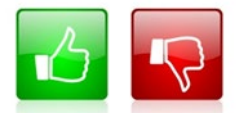

We'd like to know your view on the resources we produce. By clicking on the 'Like' or 'Dislike' button you can help us to ensure that our resources work for you. When the email template pops up please add additional comments if you wish and then just click 'Send'. Thank you.

If you do not currently offer this OCR qualification but would like to do so, please complete the Expression of Interest Form which can be found here: www.ocr.org.uk/expression-of-interest

Oxford Cambridge and RSA

#### **OCR Resources**: *the small print*

OCR's resources are provided to support the teaching of OCR specifications, but in no way constitute an endorsed teaching method that is required by the Board, and the decision to use them lies with the individual teacher. Whilst every effort is made to ensure the accuracy of the content, OCR cannot be held responsible for any errors or omissions within these resources. We update our resources on a regular basis, so please check the OCR website to ensure you have the most up to date version. © OCR 2015 - This resource may be freely copied and distributed, as long as the OCR logo and this message remain intact and OCR is acknowledged as the originator of this work.

OCR acknowledges the use of the following content: Thumbs up and down icons: alexwhite/Shutterstock.com, English icon: Air0ne/Shutterstock.com Please get in touch if you want to discuss the accessibility of resources we offer to support delivery of our qualifications: resources.feedback@ocr.org.uk

 $\boldsymbol{\varOmega}_0$